Cracking Adobe Photoshop is a bit more involved, but it can be done. First, you'll want to download a program called a keygen. This is a program that will generate a valid serial number for you, so that you can activate the full version of the software without having to pay for it. After the keygen is downloaded, run it and generate a valid serial number. Then, launch Adobe Photoshop and enter the serial number. You should now have a fully functional version of the software. Installing Adobe Photoshop and then cracking it is easy and simple. The first step is to download and install the Adobe Photoshop software on your computer. Then, you need to locate the installation.exe file and run it. Once the installation is complete, you need to locate the patch file and copy it to your computer. The patch file is usually available online, and it is used to unlock the full version of the software.

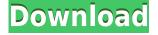

When you first start Lightroom and log in, click Edit on the far right side of the screen. A new book view is across the top and you can find many of the familiar tasks associated with Photoshop inside Lightroom. The interface and tools remain good. I like the new effects they introduced with the previous version of Photoshop CS6 and learned to use and expand on those tools in Lightroom allowing me to produce my photographs in a more, er, artistic way. The Spot Healing Brush is a great way to remove unwanted flaws from photographs. Simply brush over a suspect area with a soft brush, and Photoshop Elements 3 will analyze the area in guestion and replace the imperfect spot with the surrounding color. See this example: The lightroom is available for purchase as a standalone product or as part of a photography bundle with Photoshop, Lightroom, and Lightroom Mobile as a total package. Once you have the application installed you can open it and drop images into a catalog, which is divided into a series of albums. This feature is somewhat analogous to the Tagged images in a RAW converters, although unlike the image converter it is not strictly necessary to have Photoshop open to change these tag details. You can also apply simple transformations and conversions to the images in the catalog, but unfortunately no new features like automatic masking[1], image stitching[2], or script based photomontages[3] have been added. For example, you open a RAW file in Photoshop Elements 3 and place the focus at the bottom left of the image. Now, when you create a new layer, it's at the bottom left of that one. And in Photoshop CS, it's similarly relative to the layer. You can also create a layer in Avia 3.0, and later move it within a layer set to another position. And if you want to move it at all, it stays in that position regardless of how you position the layer set relative to the final image. So, assuming you always work with EXIF data, it's a simple step to get your project into Avia if you have the prior version.

## Download free Adobe Photoshop 2021 (Version 22.4.1)License Key Hack For PC [32|64bit] {{ last releAse }} 2022

Image editing software like Adobe Photoshop and GIMP have guite a few functions in it. Adobe Photoshop is the most obvious choice, but by no means the only one. What version of Photoshop you choose is up to you, but do keep in mind the differences between different versions of Photoshop and the kind of features they each have. 6 Related Question Answers Found Unless you're after specific functions such as advanced healing or filters, stick with the free version. If you are designing a complex image online, you will need a version of Photoshop that allows you to work with multiple layers at a time. That being said, Photoshop CS6 is a great choice for online designers when using Photoshop Actions or Photoshop Behaviors for complex image editing and animation. From there, either launch Photoshop CC or Elements; you'll find what you need to complete your complex projects. More than being a Photoshop alternative, GIMP is a powerful tool that allows you to edit images in a way you couldn't do through Photoshop yourself. Many graphic designers use GIMP because they like being able to edit raw images without an additional file being required. In addition, GIMP features a diff system and a cache to speed up your editing work. In other words, GIMP is a full-featured alternative to Photoshop. Adobe Photoshop varies by what functions it offers. Photoshop CC Ultimate gives you access to the full set of Photoshop's features. Photoshop Elements provides a different feature set for photo management, editing, and touch editing. If you're comfortable with the set of features Photoshop CC provides, Photoshop Elements won't be much of a problem for you. Photoshop CC is a great choice for getting started with Photoshop. From there, you can choose between Photoshop CC and Photoshop CS6. In addition, you'll find alternatives to each version in the Adobe Creative Cloud. e3d0a04c9c

## Adobe Photoshop 2021 (Version 22.4.1)Keygen Keygen For (LifeTime) Windows {{ latest updaTe }} 2022

Since the launch of Photoshop in 1990, the program has become iconic in the creative world. This latest version of Photoshop builds on the technology that enabled Adobe's competitor, Adobe Illustrator — also a staple of the digital arts world — to deliver web-based art creation and highfidelity 2D and 3D content. The new Photoshop, announced at the Adobe MAX creative industry conference, builds on the rich technology platform of Adobe's desktop creative applications, including its flagship image editing software - the industry's leading creative workflow, art and page management app, and video editing components. The latest design-friendly release includes new and advanced features that help Photoshop users more digitally transform their designs. The lightweight app accelerates the workflows of designers creating videos from scratch or retouching images from a web-based site, while the companion Adobe XD app delivers UI/UX design features for both video and websites. For all image editing and video workflows, Skylight provides sophisticated lighting simulations to preview the final output, and Movie/Fold delivers a new lowcost and flexible way to share media and collaborative content. Have you ever wanted to take an element from one image and add it to a new image? You can in Photoshop Elements. You can duplicate the artwork layer, resize and rotate it, or add a new image as a layer. Once the layer is added to your image, you are free to make changes to the layer. You can add color, change the opacity of the layer, reposition the layer, and modify its contents.

photoshop cc download kaise kare apne pc me photoshop kaise download kare computer me adobe photoshop kaise download kare photoshop ko kaise download kare adobe photoshop cs2 kaise download kare adobe photoshop cs3 kaise download kare photoshop download kaise kare in hindi photoshop download for kali linux photoshop 12 free download photoshop elements 12 free download

Photoshop is the world's #1 image editing tool. First developed for desktop graphics editing, Photoshop has grown into a product that is used for a diverse set of tasks--from print, web, and product design to animation and multimedia. Originally built for the graphics design community as a tool designed to work in tandem with Illustrator, Photoshop is now used for many other tasks such as digital photography, illustration, scanning and much more. Photoshop is the industry-standard image editor. It's played a significant role in the development of the internet, where it's become the most popular tool among designers for many tasks such as photo editing, 3D printing modeling, web layout, and much more. First invented for desktop graphics editing, Photoshop has become an image editing tool on its own -- a tool that is used, increasingly, for a broad spectrum of tasks, from photo editing, to web design, to product layout and animation. Photoshop is the world's #1 image editing tool. First developed for desktop graphics editing, Photoshop has grown into a product that is used for a diverse set of tasks-from print, web, and product design to animation and multimedia. Originally built for the graphics design community as a tool designed to work in tandem with Illustrator, Photoshop is now used for many other tasks such as digital photography, illustration, scanning and much more. Along with innovative features such as Sensei, Photoshop introduces a robust editing process that makes working with creative tools simple. Designers can easily and efficiently control the creative process they know - from creating to finishing - thanks to a workflow

that starts before you start editing your photos, and fills out as you create, edit and adapt.

Adobe Photoshop Elements: Your Essential Photo Editor is designed for people interested in photography. It contains powerful image-processing tools such as shape tools, filters, gradients, layers, and channels, plus text tools such as fonts and layers for designing logos, banners, and type. It includes advanced selection tools such as marguee guides, lasso tools, and magic wand tools. And with CC 2015, it's easier to find a tool that meets your need. Adobe® Photoshop® CC 2015 provides more tools for creating artwork, and empowering digital photography to deliver stunning, unique images. With a streamlined workflow for even more creative choices, the most advanced features in Photoshop, and intuitive performance, Photoshop CC is your tool for original, creative and engaging images. But it's more than just a powerful tool to create sharp, crisp images. CC also reaches beyond the photo realm to creative collaboration on video. It makes it effortless to edit videos and gather multiple perspectives into a single creative project for a composite image in your next project. You can even edit and apply effects to 3D content in Photoshop. Adobe Photoshop is a big part of the Adobe creative suite. You need to have it installed on your system and the subscription is required to access all the features. In this article, we will read how to install Adobe Photoshop on a Windows operating system. Step 1: Before installing a new version of the software, we have to download the most recent version. If this is not the case, you can always use the older version. To do this, first go to the Adobe website and search for the most recent version. Download the executable file, extract it and it will be directed to a folder of Adobe Photoshop CC 2019. If you are using Windows 10, the increment version, download the \*\*.exe file\*\*. It will work on earlier versions of Windows as well.

https://soundcloud.com/ilyakpa8/delphi-10-seattle-keygen

https://soundcloud.com/hardpakosand1983/shrek-2-pc-game-free-full-version-download

https://soundcloud.com/chakamzamriq/tubedigger-686-crack

https://soundcloud.com/trammibyrcho1979/megaman-x-corrupted-download-bai

https://soundcloud.com/sergey3a7ku/bead-tool-4-crack

https://soundcloud.com/sortepenle1977/free-download-style-keyboard-yamaha-psr-s-910-pop-indones iarar

https://soundcloud.com/qutnakrotzc/download-xtools-pro-arcgis-102-cracked

https://soundcloud.com/hearyzakulas/hellblade-senuas-sacrifice-crack-by-razor1911-download https://soundcloud.com/jsshykalk/design-doll-4-keygen-torrent

https://soundcloud.com/custacoda1976/scuffham-sgear-2-with-crack

https://soundcloud.com/fluxbegono1/afes-30-foundation-design-software

https://soundcloud.com/mickforkforsonp1972/directx101download-for-nfs-the-run

Joining Photoshop on the new update is Cole Newton, Adobe's new Vice President for Creative Applications. Newton brings to the table a distinguished career that includes his most recent position as the Editorial Director of Adobe Creative Cloud magazines: **Adobe Creative Suite 3D** magazine, **Adobe Creative Suite 5** magazine, and **Adobe Creative Suite 5 Design** magazine. While the web platform is growing in popularity, its biggest limitations are the limited browsing and viewing options. For example, there's no support for advanced PDF document editing. However, Adobe software has driven up-to-the-minute advancements in the browser-based world with the ability to **create and use charts, collaborate using a Notebook tool, share without leaving Photoshop, sign up for the latest photo templates**, and **access the software easily**. In addition, the Adobe Creative Cloud for Work and Education is also expanding to include support more complete training and certification solutions. These trainings include courses for graphic designers, product designers, brand analysts, and creative professionals to help them earn the skills they need to succeed in their fields, including courses for skills like PSCC, **Photoshop Design** certification, and **Photoshop for Video** certification.

https://konnektion.com/advert/download-free-photoshop-shapes-exclusive/ https://mac.com.hk/advert/adobe-photoshop-apk-free-download-for-windows-10-verified/ https://boucanier.ca/wp-content/uploads/2023/01/elizder.pdf http://thebluedispatch.com/photoshop-cc-2016-free-download-full-version-with-crack-highly-compres sed-link/ https://arlingtonliguorpackagestore.com/photoshop-2021-version-22-4-download-hacked-torrent-forpc-64-bits-2023/ https://shalamonduke.com/how-to-download-adobe-photoshop-free-in-urdu-link/ http://aakasharjuna.com/adobe-photoshop-2021-version-22-1-1-download-free-free-registration-codeserial-key-x3264-2023/ https://myblogrepublika.com/afro-hair-brush-photoshop-free-download-verified/ http://guitoscana.it/2023/01/01/how-to-free-download-adobe-photoshop-install/ https://smallprix.ro/static/uploads/2023/01/catrsear.pdf https://knoxvilledirtdigest.com/wp-content/uploads/2023/01/racoles.pdf https://amcbservice.com/how-to-download-photoshop-for-free-hindi-top/ https://peaici.fr/wp-content/uploads/2023/01/Download-Photoshop-2022-Version-2341-Product-Key-F or-Windows-lAtest-versIon-2023.pdf https://valega.com/wp-content/uploads/2023/01/Download-free-Adobe-Photoshop-CC-2018-Version-1 9-With-Keygen-x3264-2023.pdf https://www.yflyer.org/advert/photoshop-2022-full-product-key-torrent-for-windows-x64-updated-202 3/ https://stepupbusinessschool.com/wp-content/uploads/2023/01/Download-Photoshop-Helpx-EXCLUSI VE.pdf https://cefcredit.com/wp-content/uploads/2023/01/Adobe-Photoshop-CS5-Download-free-LifeTime-Ac tivation-Code-Free-Registration-Code-2022.pdf https://tecnoimmo.com/adobe-photoshop-2021-version-22-0-0-download-free-with-license-key-with-ke y-2022/ https://eqsport.biz/adobe-photoshop-new-version-download-for-pc-top/ https://www.onlineusaclassified.com/advert/download-adobe-photoshop-cc-2019-version-20-crack-ha ck-new-2022/ http://www.diagnosedwitheternallife.com/wp-content/uploads/2023/01/demfau.pdf http://masterarena-league.com/wp-content/uploads/2023/01/heamer.pdf https://immobiliarelariviera.com/wp-content/uploads/2023/01/Download-Adobe-Photoshop-CC-2015-Version-17-Serial-Key-Windows-2022.pdf https://www.bullardphotos.org/wp-content/uploads/2023/01/javvrosa.pdf https://xhustlers.com/wp-content/uploads/2023/01/Photoshop-70-Tutorial-In-Hindi-Pdf-Free-Downloa d-TOP.pdf http://goldenblogging.com/?p=2771 https://onemorelure.com/panfish-lures/download-adobe-photoshop-2021-version-22-1-1-activation-co de-with-activation-code-macwin-x64-updated-2023/ https://mindfullymending.com/adobe-photoshop-2021-version-22-4-2-download-free-free-license-key-f or-mac-and-windows-latest-2023/ https://earthoceanandairtravel.com/2023/01/01/photoshop-2021-version-22-4-2-download-keygen-wit

h-license-code-x64-2023/

https://www.sitedirectory.biz/photoshop-cc-2019-version-20-download-keygen-for-lifetime-64-bits-20 23

http://kalibatacitymurah.com/2023/01/01/photoshop-tutorial-bangla-pdf-free-download-better/ https://legalzonebd.com/download-free-adobe-photoshop-2021-version-22-4-license-key-full-for-mac-a nd-windows-final-version-2022/

http://www.tampabestplaces.com/wp-content/uploads/2023/01/Download-Photoshop-CC-2014-Produc t-Key-With-Activation-Code-MacWin-2022.pdf

https://www.brakenetic.com/wp-content/uploads/deadare.pdf

https://thecitylife.org/wp-content/uploads/2023/01/Photoshop-3d-Text-Psd-File-Download-UPD.pdf https://theoceanviewguy.com/wp-content/uploads/2023/01/nanapyl.pdf

https://survivalonearth.com/2023/01/01/how-to-download-photoshop-text-font-full/

https://seoburgos.com/adobe-photoshop-2020-version-21-serial-number-serial-key-win-mac-3264bit-final-version-2022/

https://countrylifecountrywife.com/how-to-download-photoshop-actions-for-free-new/

https://c-secure.fi/wp-content/uploads/2023/01/Photoshop-2021-Version-2210-Incl-Product-Key-Activ ation-Code-With-Keygen-WIN-MAC-2022.pdf

Adobe Photoshop Elements is a powerful program for editing and organizing images. With it you can edit and enhance raster images and organize your own images on a CD/DVD or similar non-DRMG structure. In addition to raster editing, the program can open and edit pictures in compressed (JPEG) and uncompressed (GIF) formats and add special effects. It works with graphic files in several formats, including TIFF and JPEG, so you can upload your images and use all the headspinning features in Photoshop Elements, including more than 300 effects, filters, layout tools, and creative tools to rearrange, resize, and distort your images. The Adobe Photoshop Essential Training Course: The Basics of Image Editing, With an Expert Production Team, is a comprehensive but brief introduction to the Photoshop application, and perfect for Dreamweaver beginners. It offers a handson approach with the basic skills needed to get started, covering all aspects of the user interface and key production techniques. This comprehensive, affordable, online course will help you get the most out of this popular and comprehensive tool. You'll find out how to work with files; how to open and save images from your hard drive, use layers, and construct palettes; and how to perform common tasks such as crop, process contrast, and edit text. Using this step-by-step approach, you'll learn how to use Photoshop Elements 8 to retouch and enhance your photographs, which will help you find success in your Dreamweaver creative projects.